## **NUOVA OMAS Srl**

Via Roma, 81/B - 14040 Cortiglione (AT) ITALIA Capitale sociale €60.000 i.v. Registro imprese di Asti - C.F. e P. IVA nr. 01284700059 Http: //www.nuovaomas.it - E-Mail: info@nuovaomas.it Tel. +39.0141.765276 (nr. 4 linee ISDN r.a.) - Fax +39.0141.765333

## **ELENCO DEGLI ALLARMI serie** α **(MANDRINO SERIALE)**

## **NOTA\*1**

Notare che il significato delle indicazioni SPM dipende dal LED, rosso o giallo, acceso. Quando è acceso il LED rosso, SPM visualizza un numero allarme di due cifre. Quando è acceso il LED giallo, SPM visualizza un numero di errore che indica un problema di sequenza (ad esempio, quando viene dato un comando di rotazione prima di cancellare lo stato di arresto in emergenza).

## **Numeri di allarme e allarmi visualizzati sullíazionamento mandrino serie** α

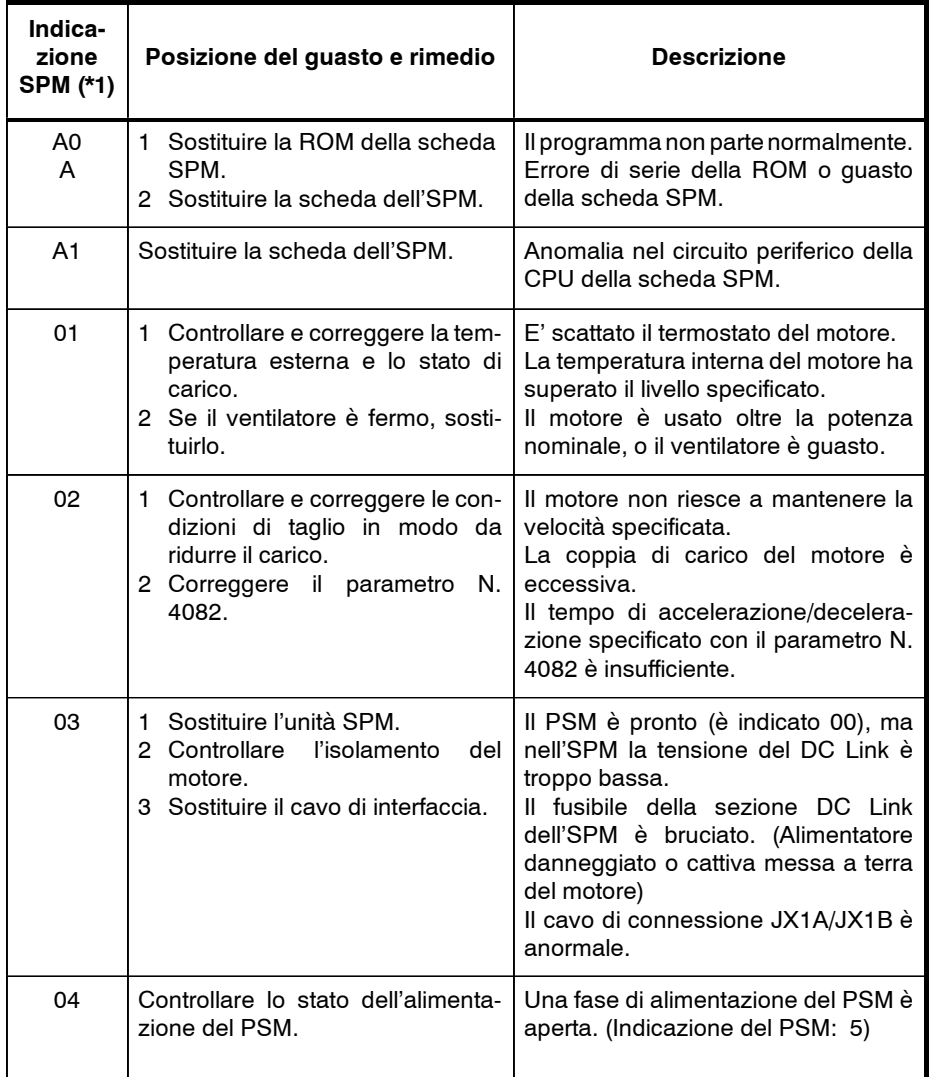

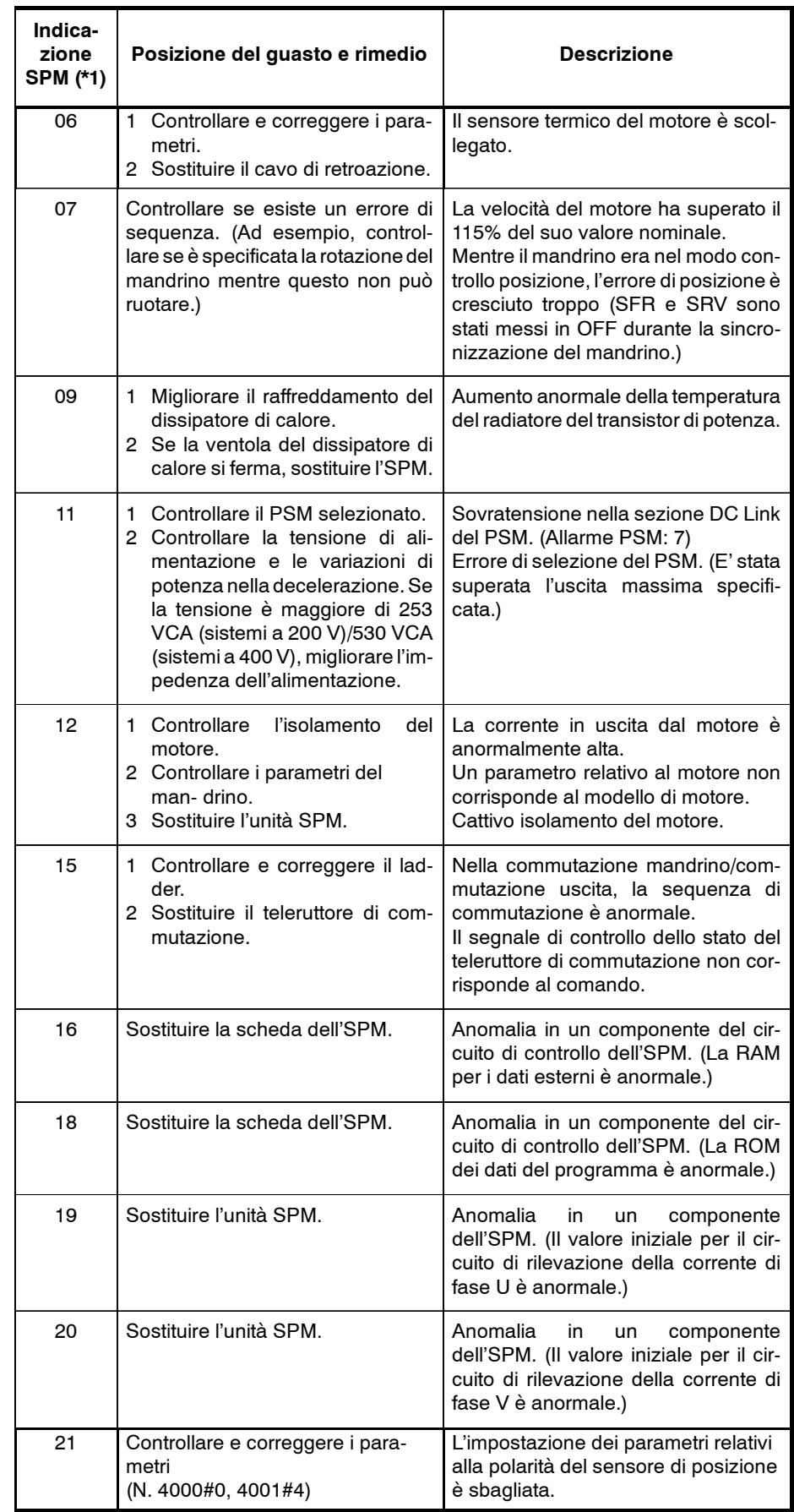

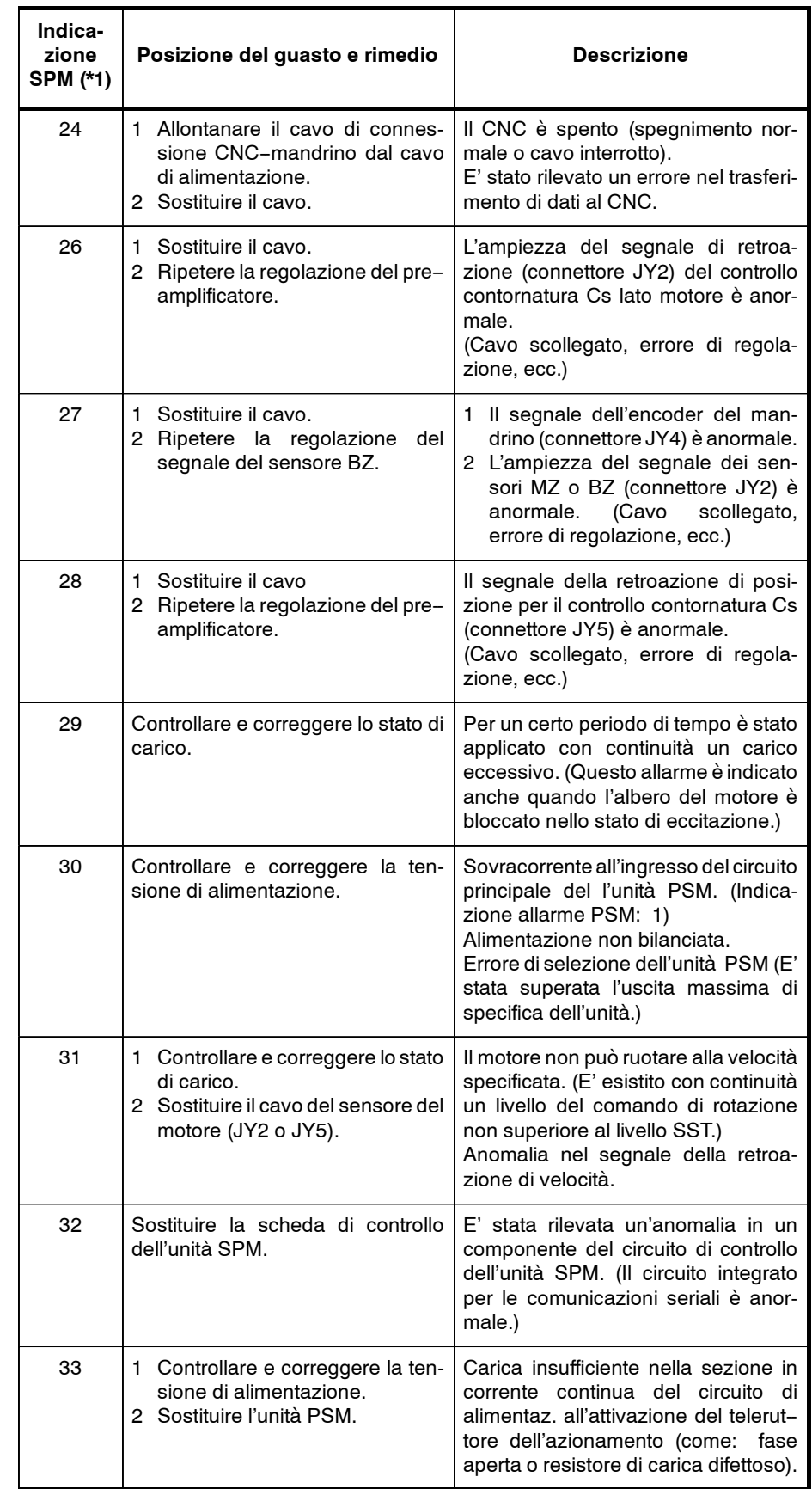

Questo documento è esclusivamente per uso interno dei tecnici Nuova OMAS Srl.<br>Qualsiasi tipo di riproduzione è vietata. Questo documento Ë esclusivamente per uso interno dei tecnici Nuova OMAS Srl. Qualsiasi tipo di riproduzione Ë vietata.

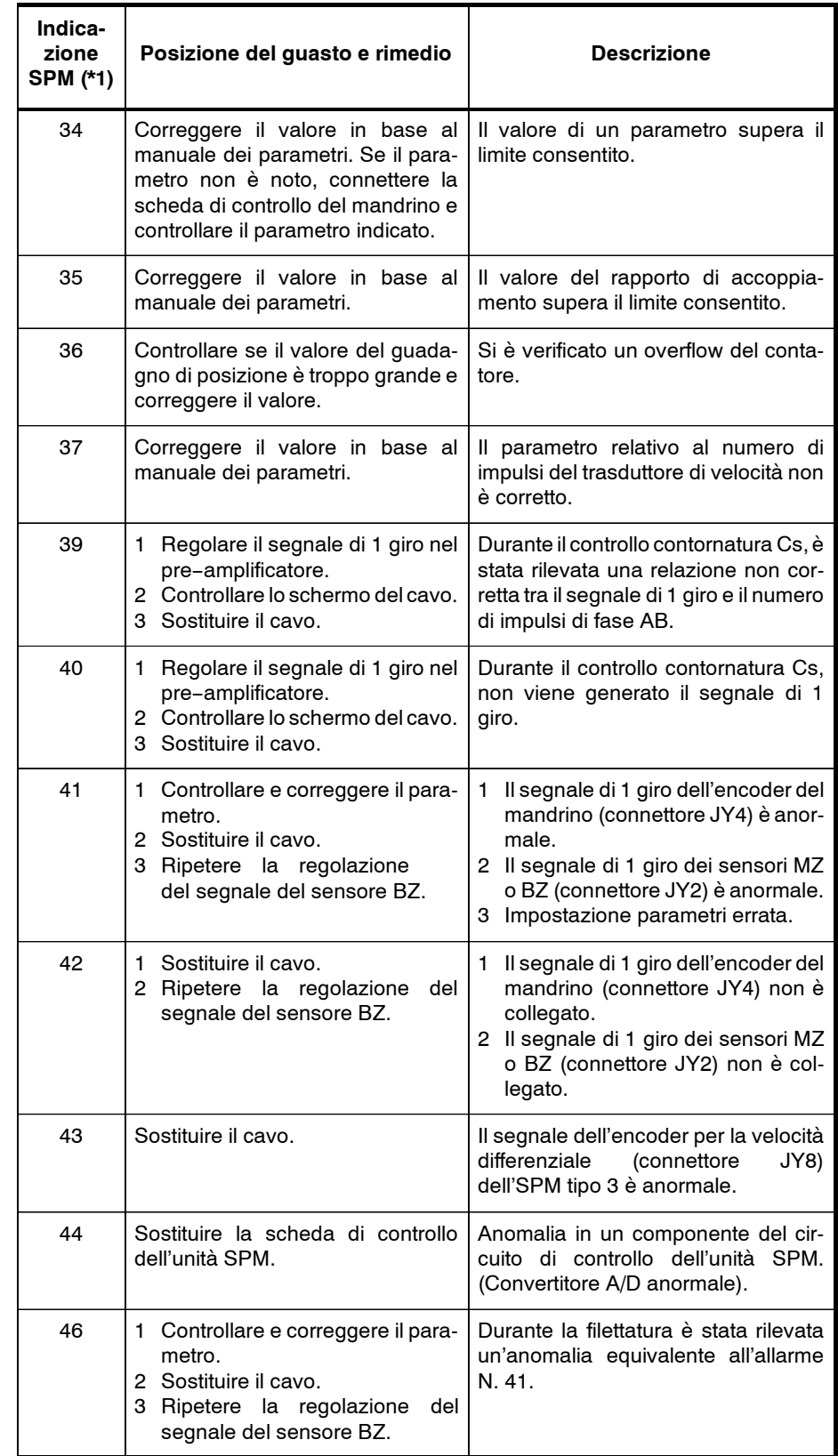

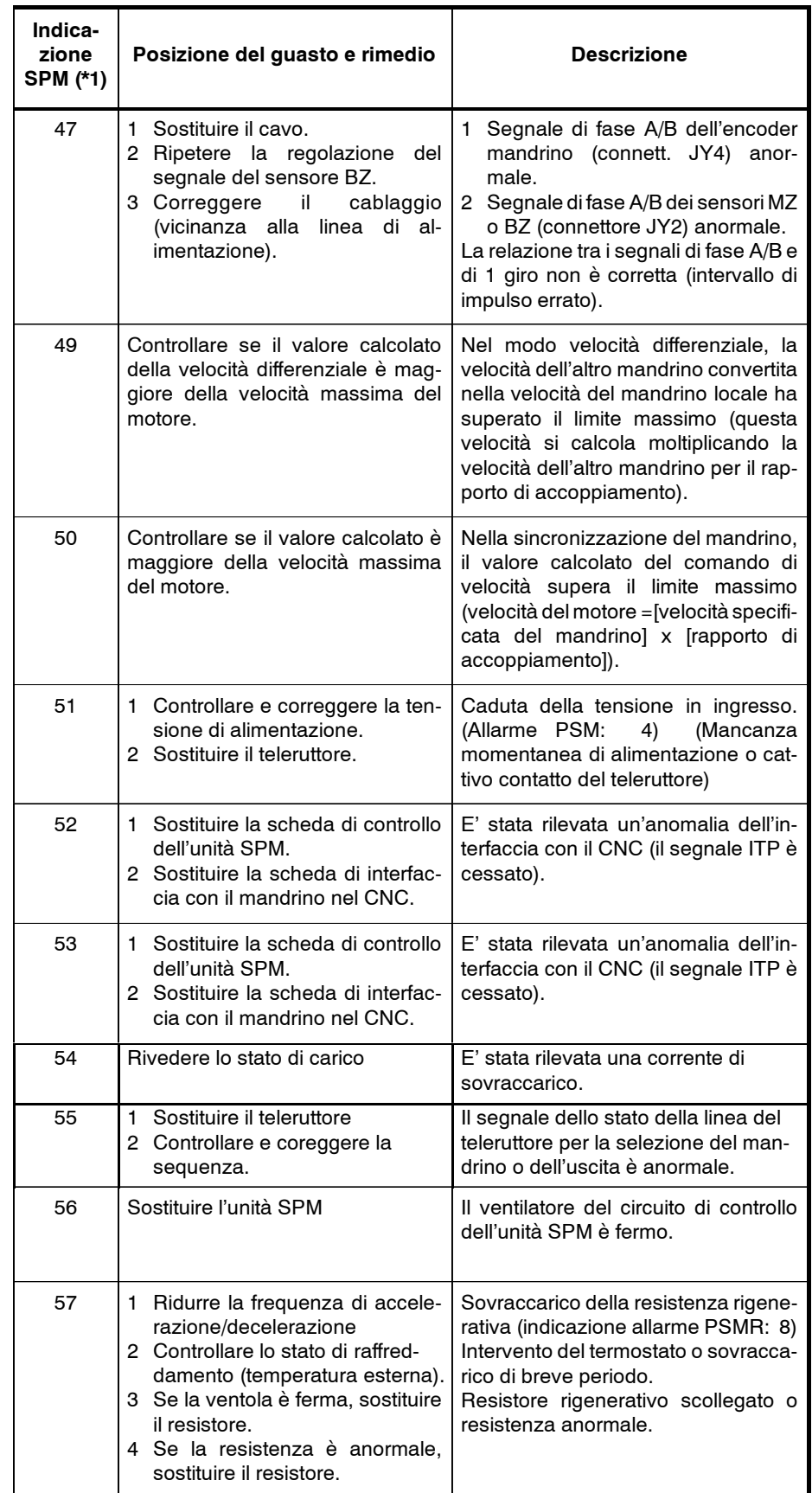

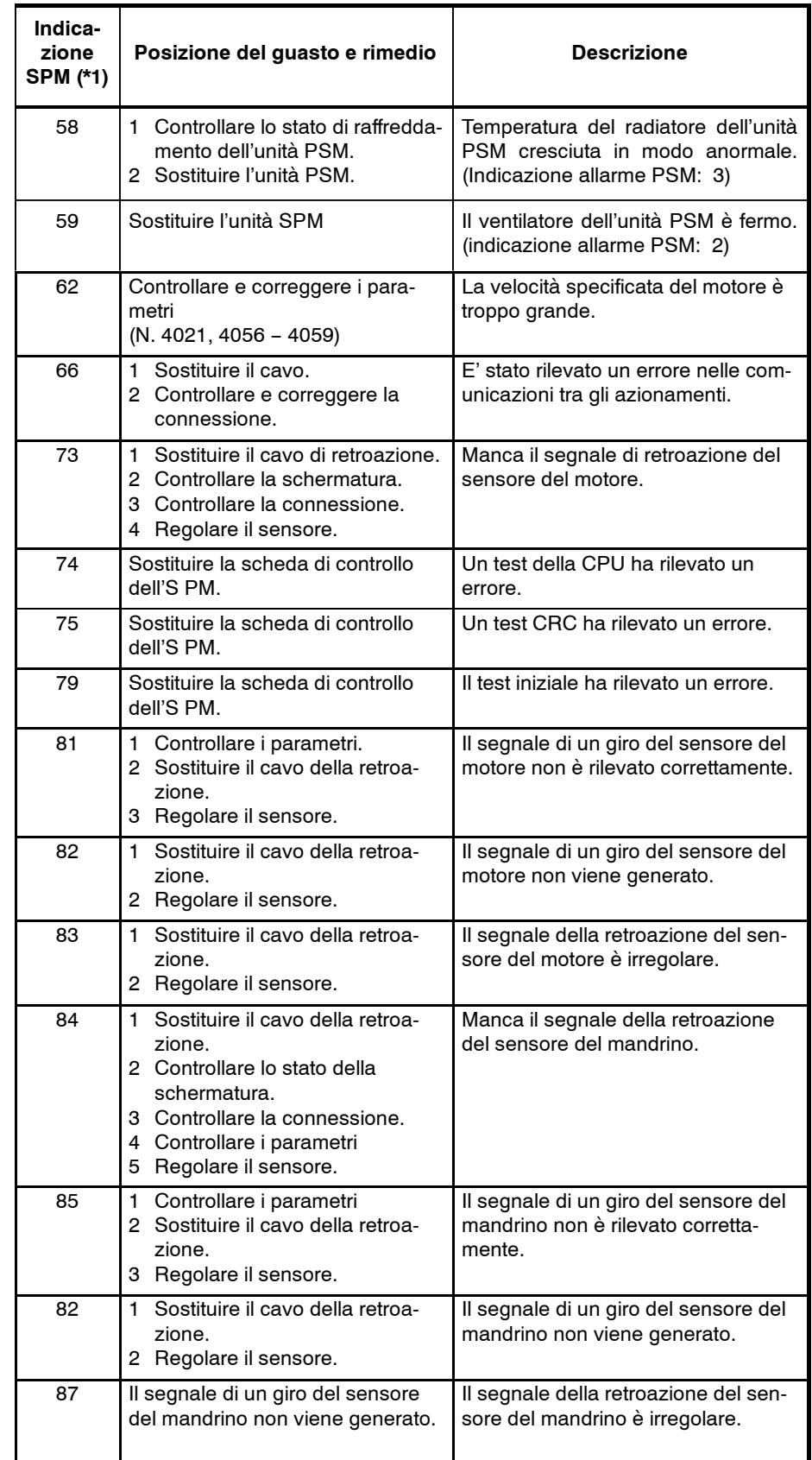

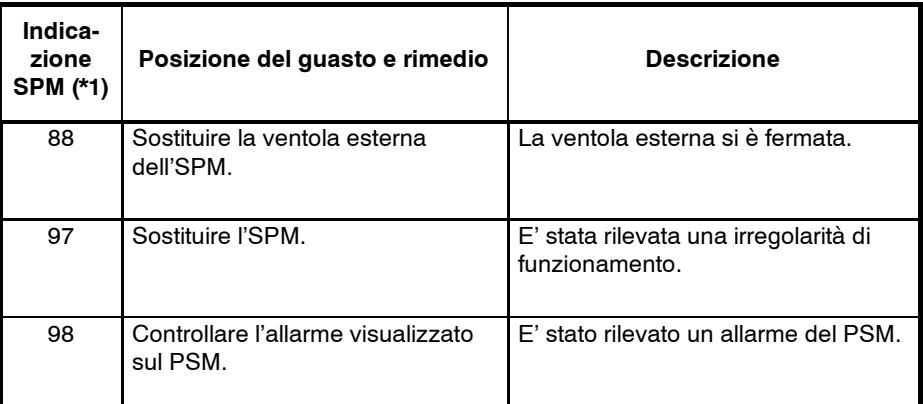